BG交易所APP下载(最新官方v3.2.1版本)方法

Andriod 系统安装教程

1、登录官网,点击 "Android" 安装包,下载完成后按照系统引导安装即可。

2、当您在安装或使用过程中遇到任何问题,请点击 "帮助" 联系客服。

iOS系统安装教程

1、准备一个非限制国家或地区 (美国、中国香港等)的 Apple ID, 在 App Store 切换 Apple ID。

2、打开 App Store

应用,点击右上角的头像,退出登录,使用美国或香港地区的 Apple ID 登录。(如果提示"无法登录",可能是您近期切换账号过于频繁。您可以更换 ID 或者几小时后重试。如果 ID 被锁定,则需要进行验证或更换 ID 后再试。)

 3、登录成功后,会自动跳转至 ID 对应地区的 App Store。在 App Store 中搜索"Bitget",点击"GET"即可开始安装。

4、回到桌面即可看到 Bitget App 已安装成功。

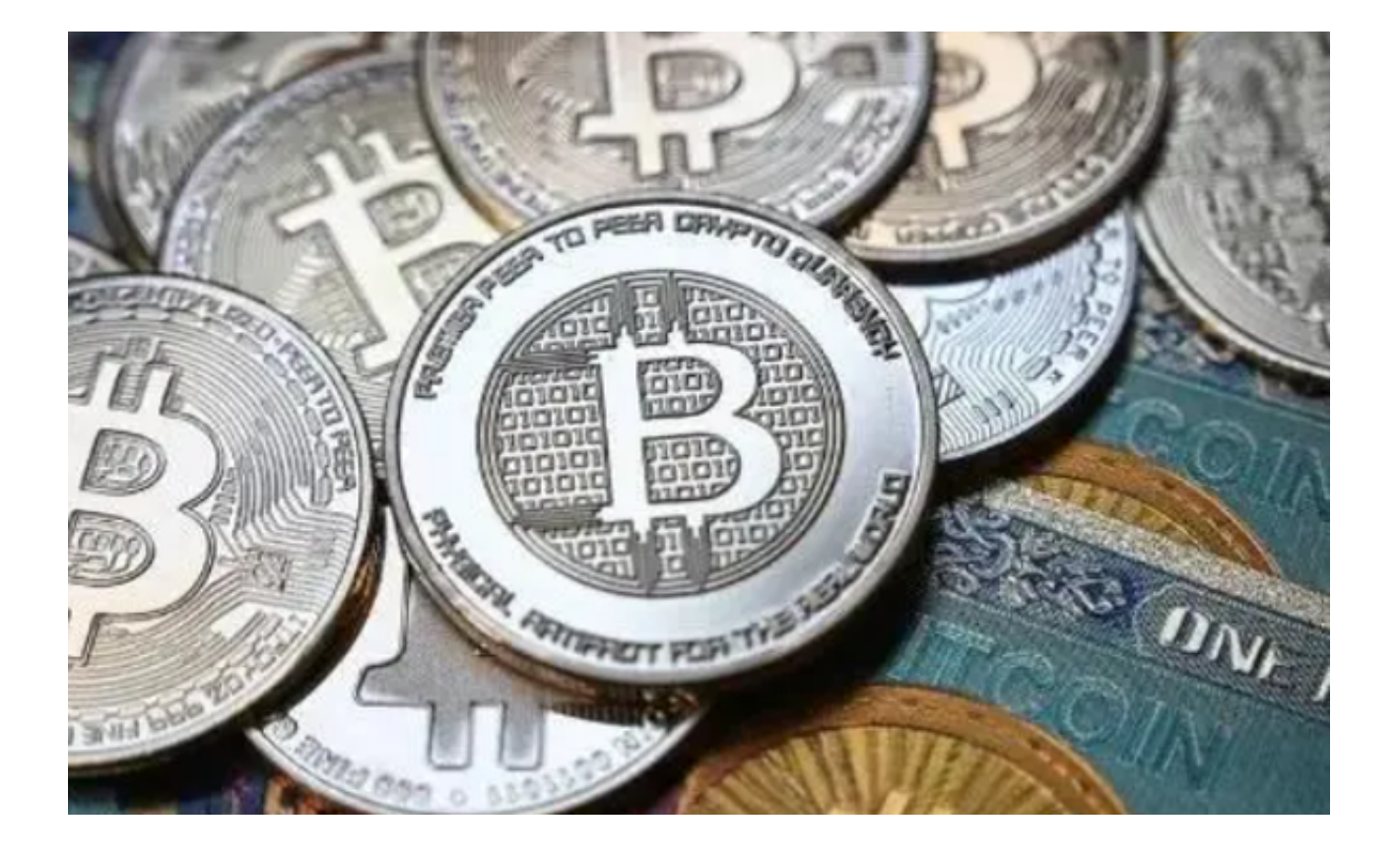

BG交易所的那些知识

 Bitget交易平台是全球领先的数字货币交易平台之一,拥有众多用户和优秀的团队 ,为数字货币交易者提供了全方位的交易服务。下面将介绍Bitget交易平台的概述 、功能和优势。

A. Bitget交易平台的概述

 Bitget交易平台成立于2018年,总部位于新加坡,是一家专注于数字货币交易的 全球化交易平台。Bitget交易平台提供了多种数字货币交易对,包括比特币、以太 坊、莱特币、瑞波币等,用户可以通过Bitget交易平台进行数字货币的交易、充值 和提现等操作。

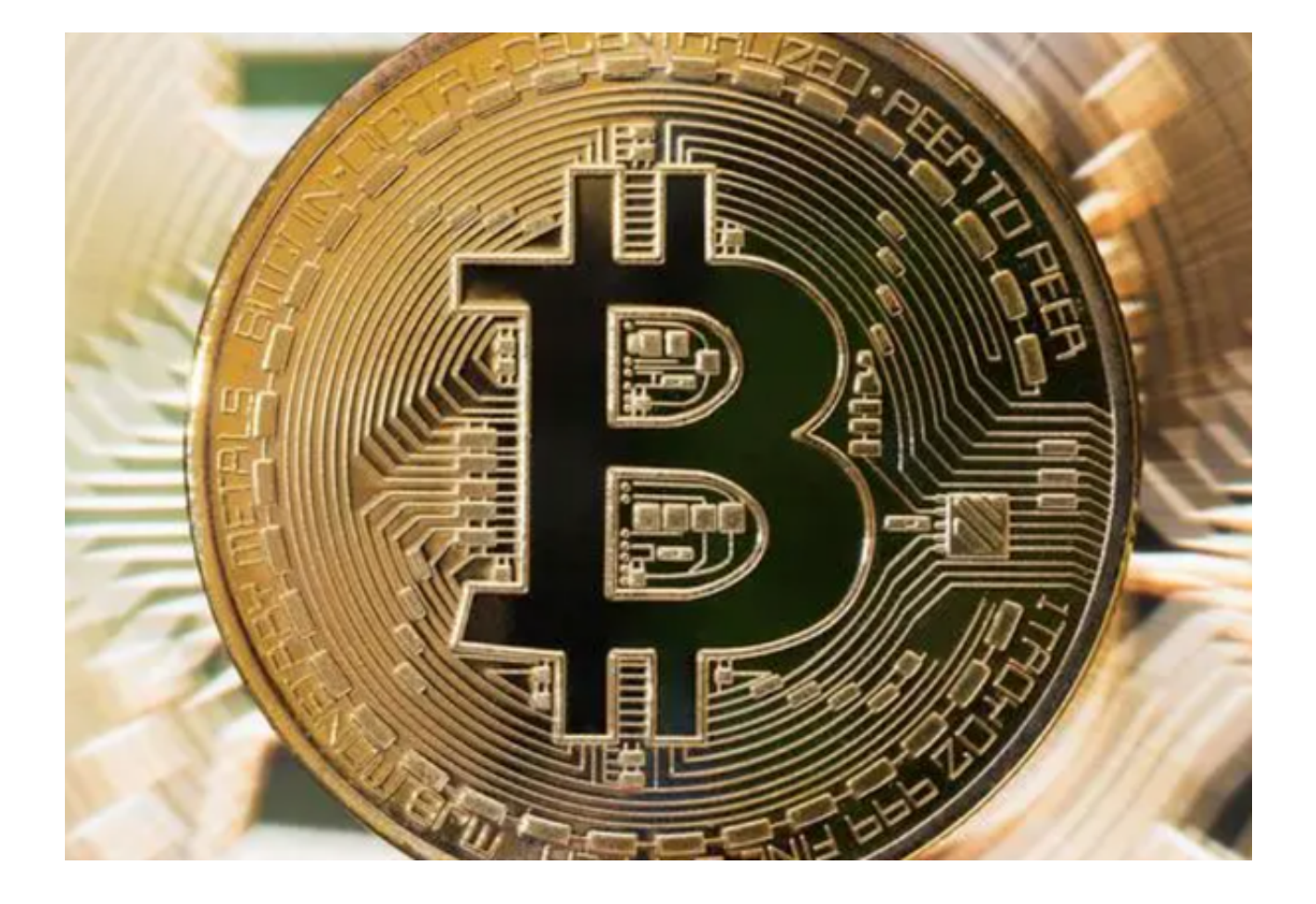

## B. Bitget交易平台的功能

 数字货币交易:Bitget交易平台提供了多种数字货币交易对,用户可以通过Bitget 交易平台进行数字货币的交易。

 杠杆交易:Bitget交易平台提供了杠杆交易功能,用户可以通过杠杆交易获得更高 的收益。

 行情分析:Bitget交易平台提供了行情分析功能,用户可以通过行情分析了解数字 货币市场的动态。

 资产管理:Bitget交易平台提供了资产管理功能,用户可以通过资产管理了解自己 的数字货币资产情况。

 安全设置:Bitget交易平台提供了安全设置功能,用户可以通过安全设置提高账户 的安全性。

BG交易所APP下载(最新官方v3.2.1版本)方法以及BG交易所的一些基础知识分

享到这里就结束了。不了解的投资者可以好好看看这篇文章,在下载的时候一定要 按照文中方法,避免上当受骗。